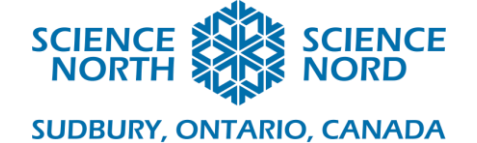

# **Cell Explorers** Grade 8

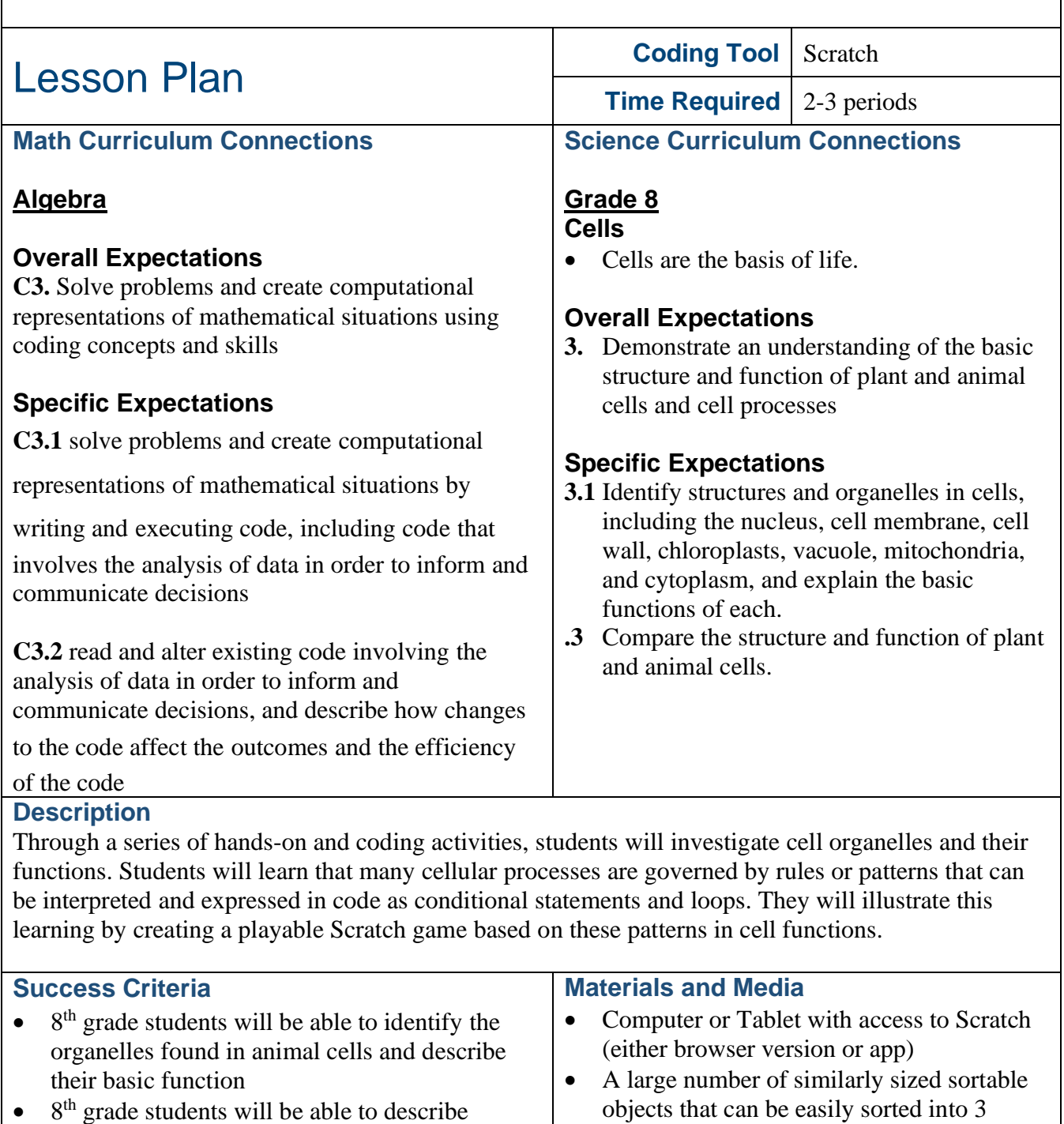

- groups (e.g., coloured balls or pompoms)
- Nucleobase Matching Coding Guide
- Plant or Animal Coding Guide
- Cell Algorithm Handout

algorithms using pseudocode and block coding, including loops and conditional statements. They will be able to demonstrate how code can be used to execute decisions using conditional

statements.

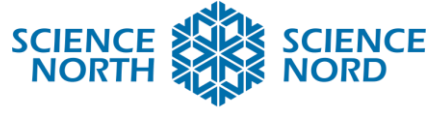

### **Computational Thinking Skills**

This lesson approaches code in terms of decomposition, or breaking complex problems up into smaller parts to make it easier to tackle. There is also special focus placed on conditional statements. Conditional statements are used in coding to execute a condition if a statement is true (this can be considered similar to helping a computer to make a programmed decision based on given factors or information).

In the unplugged activity, students are encouraged to consider organelle functions in terms of conditional (if/then) statements and practice writing out the "rules" that govern these functions as pseudocode. This is a helpful step for understanding how coding languages, especially nesting elements common to loops and conditional statements, fit together, and a great tool to use when students are planning code.

In the online coding activity, students will use Scratch, to build and modify a game that uses variables, loops, and conditional statements to transform inputs (the game player's key presses) into score increases for correct choices, and score decreases for incorrect choices. The game topic reinforces students' learning about cells (with alternate versions described to suit your classroom's focus).

The **Nucleobase Matching** and **Plant or Animal** coding guide documents for this lesson include a detailed step-by-step procedure for using Scratch.

#### **Introduction**

Introduction to Cells and Organelles

Cells are the basic unit of life. They contain smaller parts, called organelles, that are specialized to perform specific tasks.

Start by reviewing the organelles found in animal cells and their basic functions.

- Cell membrane: controlling what enters and exits the cell
- Cytoplasm: not *technically* an organelle, but itcontains/suspends organelles inside the cell
- Ribosomes
- Endoplasmic Reticulum: comes in smooth (SER) and (RER) forms. SER produces lipids (fats) that form the cell membrane; RER supports protein production (for proteins to leave the cell)
- Mitochondrion: energy production
- Ribosome: build proteins by decoding information (from RNA) and placing amino acids (the building blocks of proteins in the right order according to the decoded information.
- Golgi Apparatus: protein modification and packaging
- Lysosome: protein destruction
- Vacuole: storage for waste, water, or nutrients (depending on the type of cell)
- Nucleus: DNA Storage

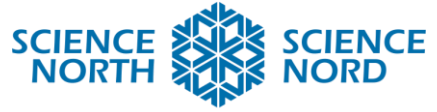

This lesson will look at how we can describe organelle functions based on a set of rules, or an algorithm. We will take a closer look at the cell membrane, ribosomes, and the nucleus.

Introduction to Conditional Statements

We use conditional statements every day without thinking about it. A conditional statement can be thought of as a decision based on the answer to a question. Think of the decision to wear your mitts.

The question that you're answering might be:

"Is it cold outside?" or "are my hands cold?" or "will my hands be cold if I go outside?"

Let's say the question we're answering to decide whether to wear mitts is "are my hands" cold?".

This question can be answered with a yes (my hands are cold) or no (my hands are not cold). In real life, you will probably decide to put your mitts on if your hands are cold and to not put your mitts on if your hands are not cold.

In code, this decision can be represented as a conditional statement, known as an if/then statement:

**If** my hands are cold, **then** I put my mitts on.

In this case the **if** part of the statement is the condition being met (hands are cold) and **then** is the program that is executed as a result of the condition being met. We can even code for the decision to leave your mitts off because your hands aren't cold with an **else** statement. It might be helpful to think of **Else** as "otherwise".

**If** my hands are cold, **then** I put my mitts on. **Else,** I don't put my mitts on.

We can also have more than one condition that can lead to a decision. For example, we came up with a few questions that might lead us to put mitts on. We could add a rule to describe that we would put mitts on if it's cold out, even if our hands aren't cold (yet) using an **else-if** statement. It might be helpful to think of **else-if** as "OR if".

**If** my hands are cold, **else if** it's cold out, **then** I put my mitts on. **Else,** I don't put my mitts on.

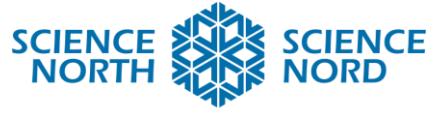

The way that we're describing these conditions in plain language is a form of what's known as pseudocode. Pseudocode is a useful tool for planning out a coding program before jumping into a coding language.

We're going to use pseudocode to look at the decisions that different organelles use to perform their tasks inside animal cells.

### **Action**

# **Unplugged Activity**

The cell membrane protects the cell and controls molecules that enter the cell (like nutrients) and exit the cell (like waste). Some of these molecules pass easily through openings in the membrane (passive transport, such as diffusion or osmosis). Other molecules need to be paired with a carrier molecule to get help to move across the membrane (active transport).

Use part 1 of the **Cell Algorithms Handout** to outline the rules for the cell membrane activity as conditional expressions. This will be written as pseudocode, for example:

The goal of our cell membrane program is to check if a ball is blue or red or yellow\*. It will let individual red balls pass, but not individual blue or yellow balls. Blue and yellow balls can only pass if they are paired (one blue ball  $+$  one yellow ball together).

So, as pseudocode:

**if** ball is red **then** pass through membrane

**else if** ball is (paired) blue AND yellow **then** pass through membrane

**else**

**then** do not pass through membrane

\*The objects that your class is sorting and the criteria from sorting can be whatever you like.

Now, try executing the rules to move the balls from one side of the class to the other. Divide students into three groups:

1) Group 1 (outside of the cell) will collect balls (one ball per student at a time) to bring to the cell membrane.

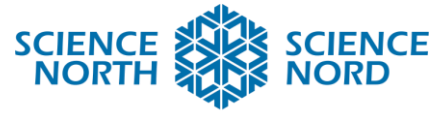

- 2) Group 2 will act as the cell membrane. They will immediately pass red balls through to Group 3 students (inside the cell), and will hold blue or yellow balls until they have a pair (1 yellow ball  $+$  1 blue ball). Once they have a pair, they will pass both balls to group 3 students.
- 3) Group 3 (inside the cell) will retrieve balls from cell membrane and place them into a bin (max 1 red ball or 1 yellow-blue pair at a time).

Opportunity for extension: we can add additional rules to the game to make it more challenging. For example: students who are acting as the cell membrane can only hold a maximum of two balls at a time. How would you express this as a conditional statement in pseudocode?

Example:

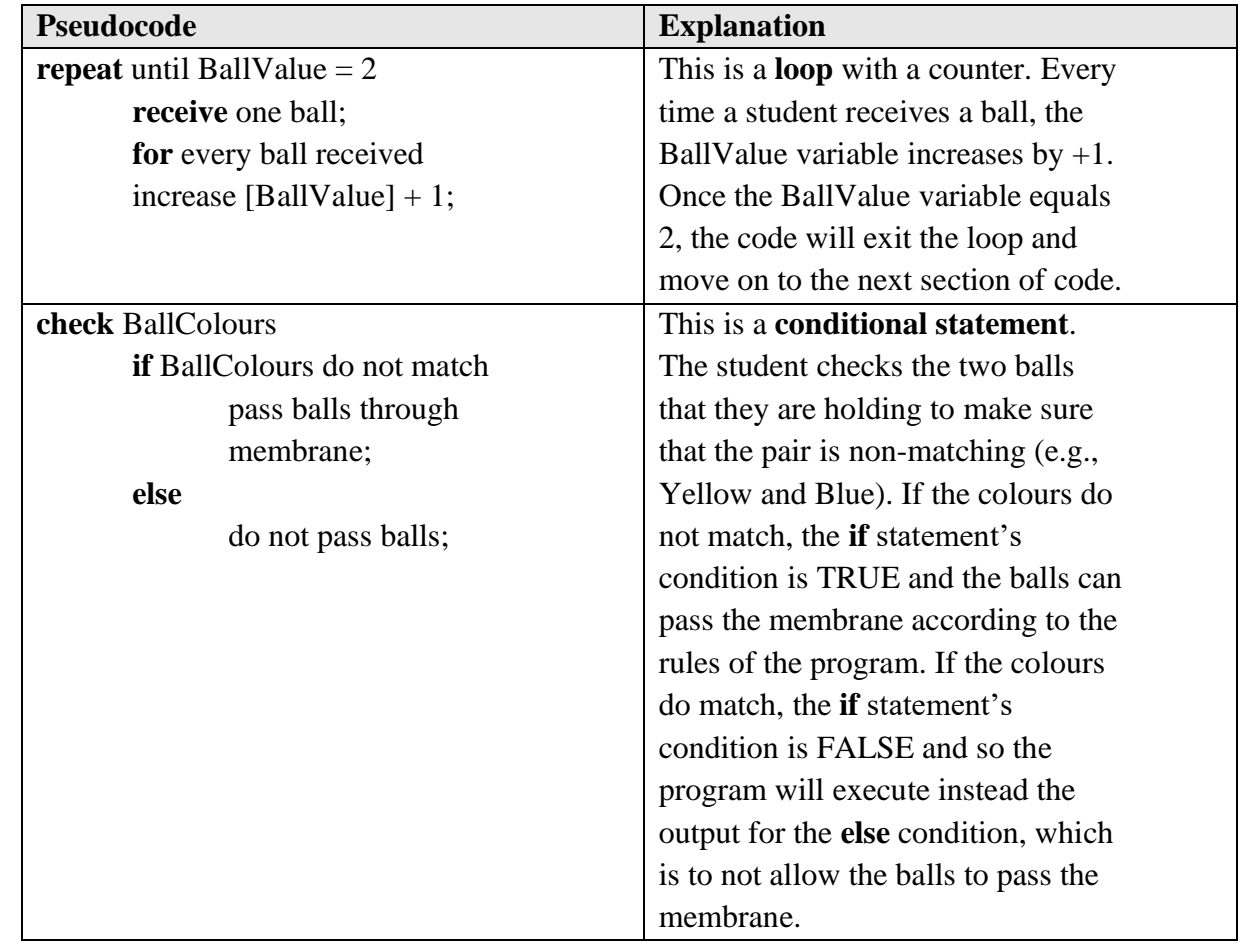

Complete the Cell Algorithms Handout for more practice breaking down the steps of cell functions as pseudocode. The second example on the handout looks specifically at ribosomes and how they build chains of amino acids according to three-letter groupings known as

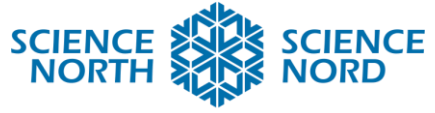

codons. Each letter in a codon represents a nucleobase, which is the "language" with which we encode and store information in our DNA. There are four bases in DNA: A (adenine), C (cytosine), G (guanine), T (thymine) — we'll be referring to these bases by their letters this lesson.

Ribosomes read a transcribed form of DNA called mRNA to build proteins from building blocks called amino acids. mRNA also uses four bases, just like DNA. The only difference is that T (thymine) is replaced by a new base U (Uracil). So, the four bases of mRNA are: A, C, G, and U.

These bases can make 64 different combinations of groupings of three bases to code for 20 types of amino acids. To keep things simpler, our handout only shows us four of these combinations (called **codons**), along with their associated amino acid (and a shape):

> $UUA = Phe (triangle)$  $AUG = Met$  (circle)  $CGC = Arg (star)$  $UCU = Ser$  (square)

Translate the following string of 10 codons, what would be the resulting sequence of amino acids? What would be the resulting sequence of shapes?

# AUGCGCCGCUCUUUAUCUUUACGCUUACGC

Answer:

Met-Arg-Arg-Ser-Phe-Ser-Phe-Arg-Phe-Arg

OR

Circle – Star – Star – Square – Triangle – Square – Triangle – Star – Triangle – Star

What set of rules did you use to translate the codons into their amino acids? How would you write this as pseudocode?

Example:

**Repeat** until all nucleobases in sequence are coded:

**Read nucleobases in groups of three** starting from the first base on the left;

**if** grouping is AUG

**then** place Met (or circle);

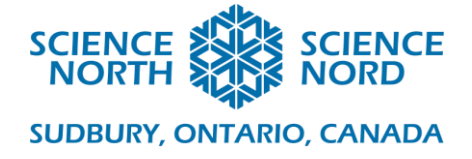

**else if** grouping is CGC **then** place Arg (or star);

**else if** grouping is UCU **then** place Ser (or square);

**else**

place Phe (or triangle);

# **Coding Activity**

Recall that DNA is stored in the nucleus of the cell and that DNA is "written" in four letters, or bases: A, T, G, and C. If you picture DNA molecules as a ladder, each rung on the ladder is actually two of these bases paired together. A is always paired with T. G is always paired with C.

We are going to use **Scratch** to create a game that uses the same matching rules for DNA bases. (See note below for an alternate version of this game that can be built).

Here is what we want our game to do:

- Each letter A, T, G, and C will be assigned to an arrow key on a keyboard (or touch button on iPad);
- The game will randomly display one letter  $(A, T, G, or C)$  at a time on the screen;
- The player will press the arrow key for the letter that **pairs** with the letter on the screen (so, if the screen is showing A, then the player should press the arrow assigned to T);
- If the player guesses correctly, increase score by one point
- If the player is incorrect, decrease score by one point.

A detailed step-by-step guide to building this game is described in the **Nucleobase Matching Coding Guide.** .

An example version of this code can be viewed and played here: <https://scratch.mit.edu/projects/438699096/editor/>

If we think in terms of pseudocode like we did with earlier activities, the game's algorithm breaks down as follows:

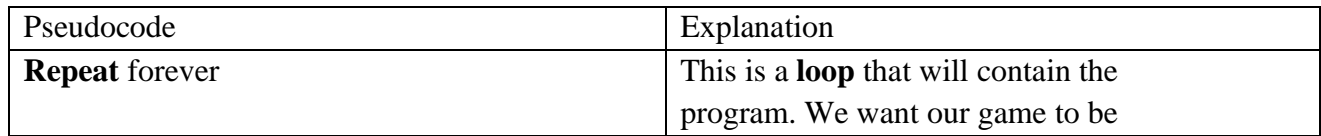

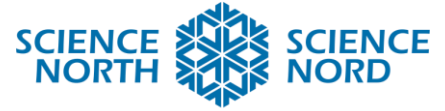

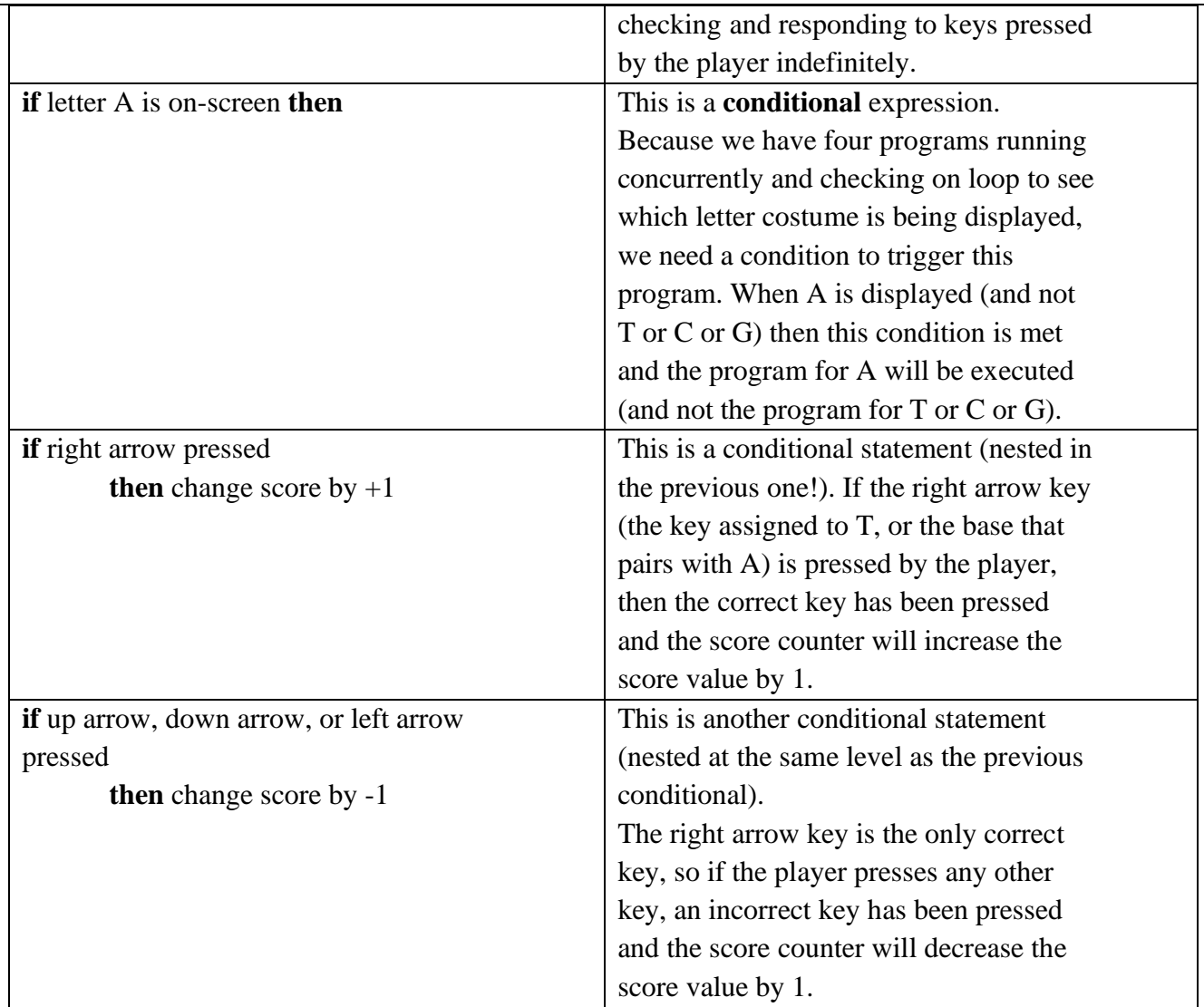

### **Alternate version: Plant or Animal Cell?**

This game can be easily rewritten to be a study tool for learning the organelles and identifying which can be found in plant cells, animal cells, or both.

Here is what we want our game to do:

- Three options (Plant Cell, Animal Cell, Both) will be assigned to arrow keys on the keyboard (or touch buttons on iPad).
- The game will randomly display one name of an organelle at a time on the screen.
- The player will press the arrow key for the type of cell that corresponds with that organelle (Plant, Animal, or Both)
- If the player guesses correctly, increase score by one point.

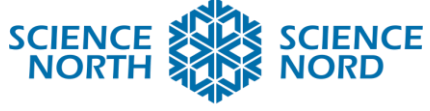

If the player is incorrect, decrease score by one point.

This version is otherwise built in the same fashion as the Nucleobase Matching Game. It codes for fewer playable keys (3 instead of 4) but has more code overall (one program for each organelle that you include in the game). Sample code is included in the **Plant or Animal Coding Guide.**

#### **Closure and Assessment**

By the end of this lesson, students should be able to recognize animal cell organelles and describe their basic functions. Students should be able to modify conditional statements to change the output of a digitally created program, playtest their code, and iterate.

For assessment, collect the "Cell Algorithms" handouts from the students. Review their work to ensure that they understood the concepts of algorithms and conditional statements by appropriately describing the steps required for cell membranes and ribosomes to perform their tasks.

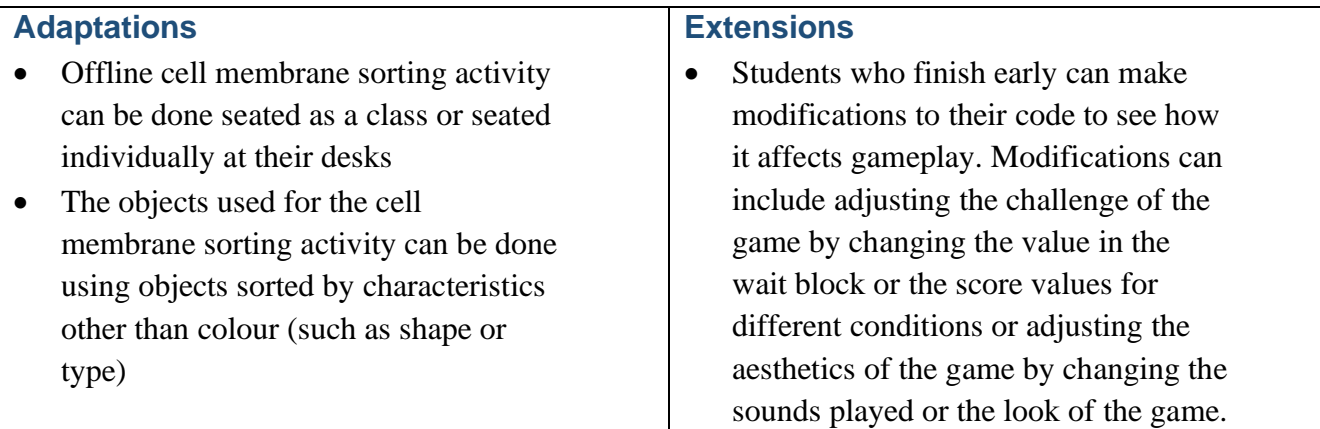

## **Additional Resources**

• Scratch.mit.edu – Scratch is a free resource and no account is required to create a program; however, an account is required to save your work.